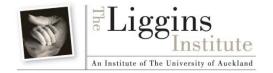

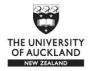

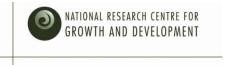

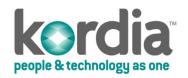

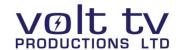

# **LENScience Senior Biology Seminar Series**

# Teacher Update Number 1 - April 8<sup>th</sup> 2009

## Welcome to the 1<sup>st</sup> LENS TV Teacher Update Newsletter.

These newsletters will come on a regular basis and keep teachers who are registered in the programme up to date during the year.

This is the final email that will go to all schools – so please register with the programme if you would like to be kept informed.

#### In this issue:

- Registration
- Regional Centres / Local School Hubs
- Test Signals
- School Login Information
- Seminar 1 Information

The next issue will cover logging in; asking questions; using the discussion pages

### Registrations

To date we have 32 schools registered representing 500 students across NZ who will participate in the programme.

To check that your registration has been processed please click here

We are aware of many more schools that are sorting out set top boxes for TV connections and hoping to join the programme.

Registrations will be taken up until April 17<sup>th</sup>. Schools with concerns about receiving the broadcasts are encouraged to use the help-service available at ligginsinfo@auckland.ac.nz

Here you will be able to access technical experts who can talk with your school IT staff and explain just how simple it is to set up the technology required for this programme.

If you are intending to register but having technical difficulties, please contact us for assistance.

### Regional Centres / Local School Hubs

Having trouble getting set up – remember there are regional centres and local school hubs that will welcome neighbouring schools to join for this programme.

Click here to see whether there is a school near you that has the technology set up. Schools that have offered to host other schools are listed in bold.

Please remember that you still have to complete a registration form so that we know you are part of the programme.

#### Test Signal

The test signal for satellite TV connections is now up so that you can check that your set top box is correctly connected.

Please click here for instructions. A short video about the Liggins Institute will soon replace this simple test signal.

Having problems receiving the test signal or tuning your decoder – please contact us for assistance.

### **School Login Information**

If your school has registered, the teacher coordinating that registration will receive three emails in the next 48 hours.

The first will be from a.lehmann@auckland.ac.nz and will provide you with a school login name.

The second will be from sa.patel@auckland.ac.nz asking you to confirm your email address.

When you receive this, please click on the top link which will take you to a confirmation page.

Once you have gone through to the confirmation page on the LENS wiki, click on login on the left hand side and enter the user name that you have been sent.

Click the "email password" button. Await your password.

This is now your school login and password. The password has been generated randomly. You can change this after you login by going to "my preferences".

If you have any problems, or need someone to talk you through this process please email <a href="mailto:ligginsinfo@auckland.ac.nz">ligginsinfo@auckland.ac.nz</a> and Anna Lehmann will be available to assist you.

### Seminar One: Biotechnology and Cancer

The student seminar paper, focus questions and challenge questions are all available on-line. Please click here to access this page. These documents are in pdf form and are designed for copying and distribution by you in your school.

### Teacher background reading for seminar 1.

We are currently looking into what schools have access to via EPIC (the data base available to all schools through the national library) to work out the best way for teachers to legally access the background reading papers for the seminars. You will be aware that we cannot provide you with copies of papers that are from academic journals that your school or the National Library do not have access to.

The suggested reading is listed below. You can access the **abstracts only** for these readings by clicking on the links below – PubMed is a free on-line data base which will give you full abstract information.

Unfortunately none of these journals are accessible from ProQuest Science Journals which is the main data base available for science journals on EPIC (available free through all school libraries).

We know this is not ideal so we are also looking for related papers in journals that are available on EPIC and will get this information to you shortly.

| 1:                                                                                                    |
|----------------------------------------------------------------------------------------------------|
| Autocrine human growth hormone promotes tumor angiogenesis in mammary carcinoma.                                                                                                 |
| Brunet-Dunand SE, Vouyovitch C, Araneda S, Pandey V, Vidal LJ, Print C, Mertani HC, Lobie PE, Perry JK.                                                                          |
| Endocrinology. 2009 Mar;150(3):1341-52. Epub 2008 Oct 30.                                                                                                    |
| PMID: 18974274 [PubMed - indexed for MEDLINE] Related Articles                                                                                                    |
| 2:                                                                                                    |
| Autocrine human growth hormone stimulates oncogenicity of endometrial carcinoma cells.  Pandey V, Perry JK, Mohankumar KM, Kong XJ, Liu SM, Wu ZS, Mitchell MD, Zhu T, Lobie PE. |
| Endocrinology. 2008 Aug;149(8):3909-19. Epub 2008 May 1.                                                                                                    |
| PMID: 18450952 [PubMed - indexed for MEDLINE] Related Articles                                                                                                    |
| 3:                                                                                                    |
| The contribution of growth hormone to mammary neoplasia.  Perry JK, Mohankumar KM, Emerald BS, Mertani HC, Lobie PE.                                                             |
| J Mammary Gland Biol Neoplasia. 2008 Mar;13(1):131-45. Epub 2008 Feb 7. Review.                                                                                                  |
| PMID: 18253708 [PubMed - indexed for MEDLINE] Related Articles                                                                                                    |
| <b>4</b> :                                                                                                    |
| The oncogenic potential of growth hormone.  Perry JK, Emerald BS, Mertani HC, Lobie PE.                                                                                          |
| Growth Horm IGF Res. 2006 Oct-Dec;16(5-6):277-89. Epub 2006 Nov 13. Review.                                                                                                    |

PMID: 17101287 [PubMed - indexed for MEDLINE]

Related Articles